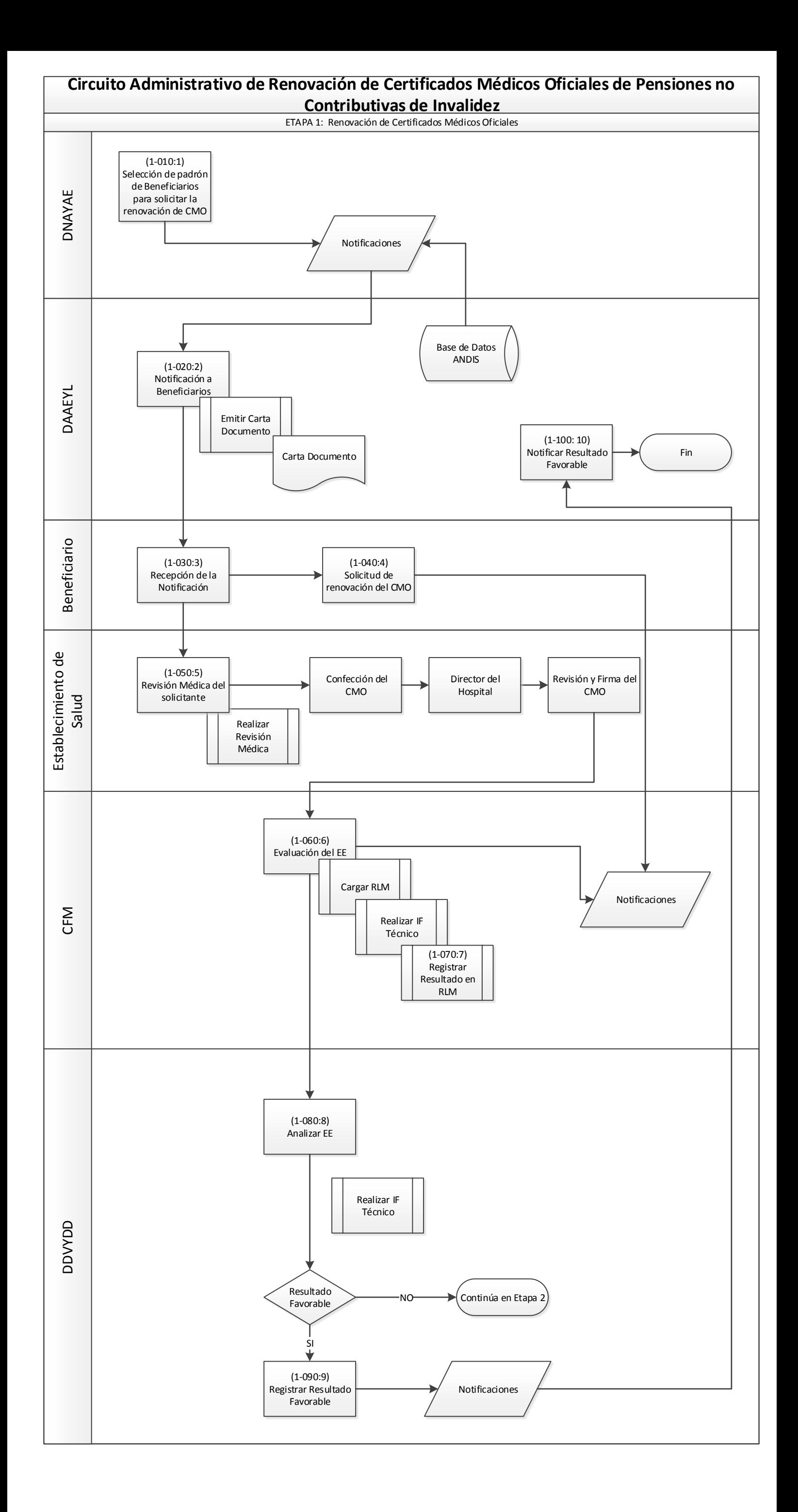

IF-2019-06841347-APN-DNAYAE#AND

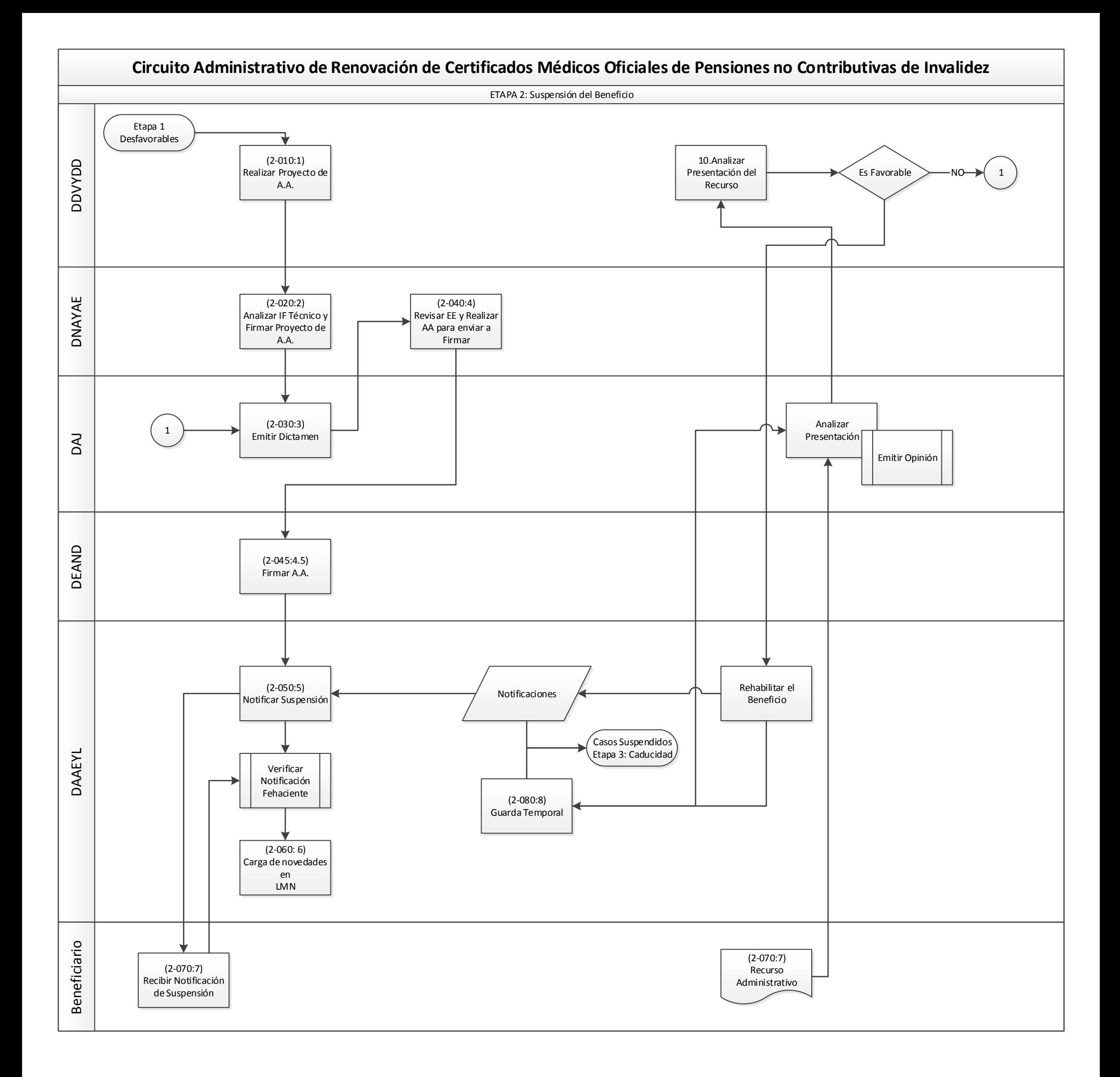

## IF-2019-06841347-APN-DNAYAE#AND

Página 2 de 3

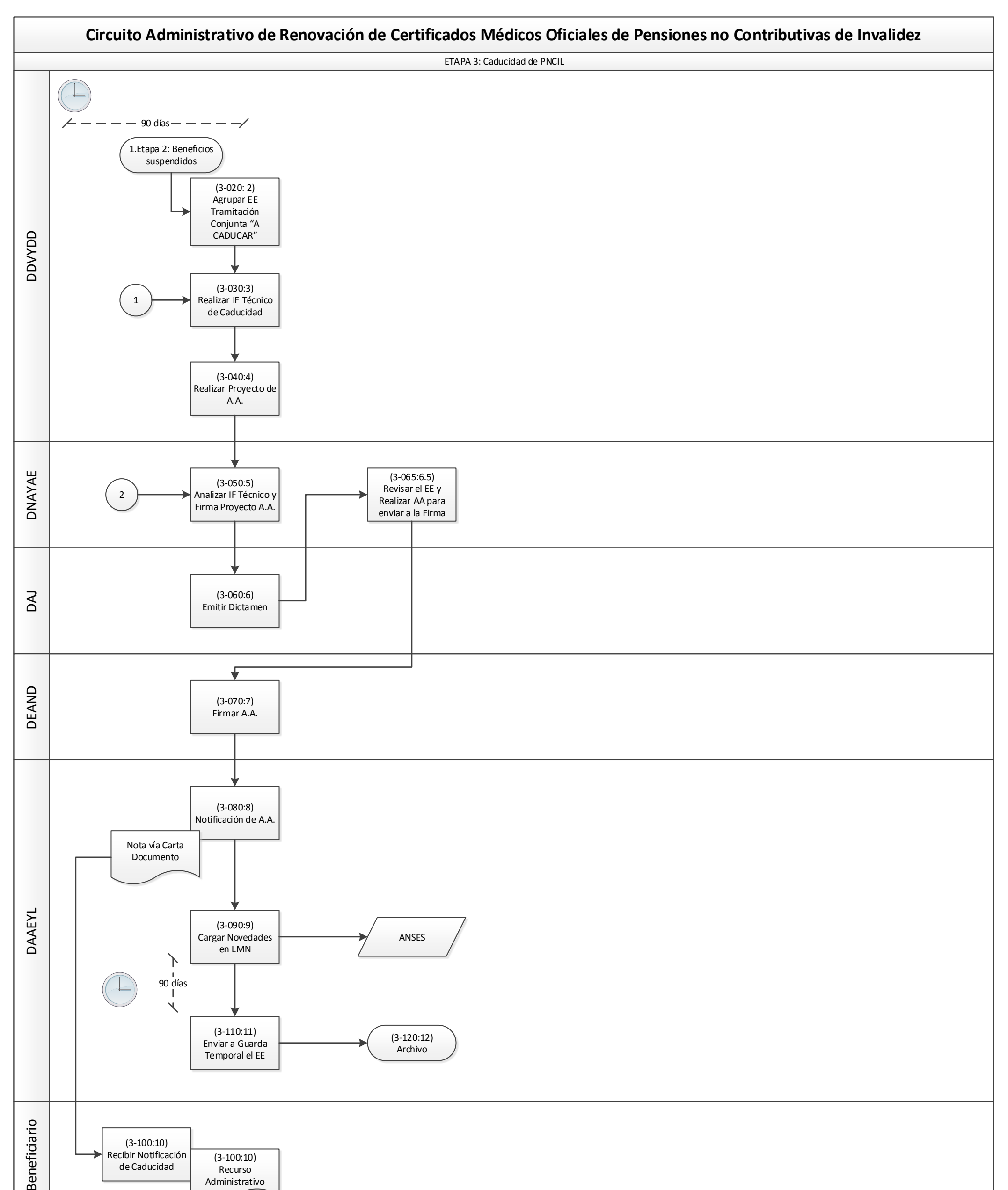

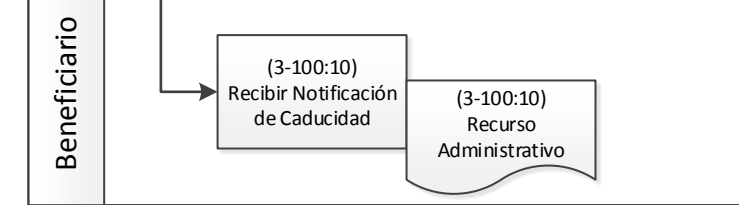

## IF-2019-06841347-APN-DNAYAE#AND

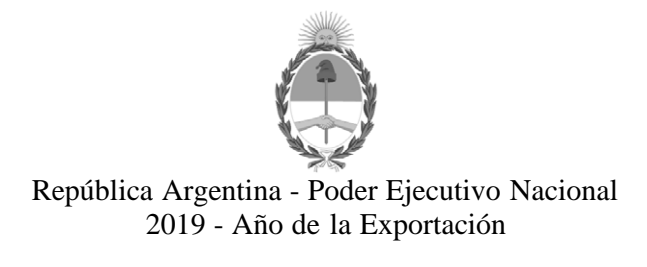

## **Hoja Adicional de Firmas Informe gráfico**

Número: IF-2019-06841347-APN-DNAYAE#AND<br>CIUDAD DE BUENOS AIRES

Lunes 4 de Febrero de 2019

## **Referencia:** ANEXO II

El documento fue importado por el sistema GEDO con un total de 3 pagina/s.

Digitally signed by GESTION DOCUMENTAL ELECTRONICA - GDE<br>DN: cn=GESTION DOCUMENTAL ELECTRONICA - GDE, c=AR, o=MINISTERIO DE MODERNIZACION,<br>ou=SECRETARIA DE MODERNIZACION ADMINISTRATIVA, serialNumber=CUIT 30715117564<br>Date:

Juan Cruz Pedro Escardo Torregrosa Director Nacional Dirección Nacional de Apoyos y Asignaciones Económicas Agencia Nacional de Discapacidad

> Digitally signed by GESTION DOCUMENTAL ELECTRONICA - GDE DN: cn=GESTION DOCUMENTAL ELECTRONICA - GDE, c=AR, o=MINISTERIO DE MODERNIZACION, ou=SECRETARIA DE MODERNIZACION ADMINISTRATIVA, serialNumber=CUIT 30715117564 Date: 2019.02.04 19:32:17 -03'00'